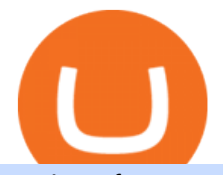

mt4 ea free trading margin meaning what is kyc in cryptocurrency tradingview demo forex crypto 2021 co

Binance cryptocurrency market - The easiest way to know the last prices, coin market cap, token price charts, and 24h change of bitcoin and other altcoins.

https://blockonomi-9fcd.kxcdn.com/wp-content/uploads/2020/04/hive.jpg|||Hive Price Jumps 460% in Four Days Following Major Crypto ...|||1400 x 933

https://blog.cafearz.com/wp-content/uploads/2020/02/12-scaled.jpg|||Coin Market Cap Listings - 21/7/2019 coin market cap price ...|||2560 x 1707

https://images.cointelegraph.com/images/1434\_aHR0cHM6Ly9zMy5jb2ludGVsZWdyYXBoLmNvbS9zdG9y YWdlL3VwbG9hZHMvdmlldy85YTdjYzdlYzI1OWY1NmZjYzBiM2NhODY4ZjA4YTVhOS5qcGc=.jpg||| DeFi Conference 2020 to Showcase the Tremendous Growth of ...|||1434 x 955

Automated Technical Analysis - Powerful Trading Software

Does anyone know whether third-party brokers exist to set up a Tradestation account and use the technology? Trying to reach Tradestation directly via the phone or chat link requires that you either wait on hold for hours or schedule a phone call for later in the day. I have another account at Etrade that has similar issues with hour-long wait times to speak with customer service .

https://i1.wp.com/www.guidetocrypto.com/wp-content/uploads/2018/01/IOStoken-iost-logo.png?fit=1200%2 C1200&ssl=1|||How To Buy IOStoken (IOST) - July 2018 - Cryptocurrency ...|||1200 x 1200

EA Builder Pro - Build a free MT4 or MT5 expert advisor (EA)

https://www.interactivebrokers.co.uk/images/media/margin-trading-what-is-buying-on-margin.png|||Margin Trading | Interactive Brokers U.K. Limited|||1440 x 2535

Margin is the money borrowed from a broker to purchase an investment and is the difference between the total value of an investment and the loan amount. Margin trading refers to the practice of.

Range trading: Forex as of 27/09/2021. Calculations of the fluctuations range for the present day are published in this section. That is, at the very beginning of the day, you can determine the maximum and minimum of this day (with a known probability).

Free Expert Advisors and indicators for MetaTrader 4 in .

01/02/2021 - Version 8.4.0 released minor release, recompile of programs required an accidental ABI break in Crypto++ 8.3 may surface under Crypto++ 8.4

Free EAs for Metatrader (MT4/MT5)

KYC, which is short for  $\&$ quot; know your customer $\&$ quot; as well as  $\&$ quot; know your client,  $\&$ quot; is the process of verifying a customer $&\#39$ ; identity. It $&\#39$ ; most common with financial institutions and financial service.

Binance aims to provide more access to crypto and make the best efforts to list high-quality tokens. Therefore, token listing on Binance goes through rigorous due diligence. To get your token listed on Binance.com, here are some tips from Binance CEO Changpeng Zhao (CZ). How to apply to list on Binance?

Trade Nearly 24hrs a Day - VIX® Index Options - cboe.com

What is Know Your Customer (KYC) for Cryptocurrency .

Binance Internet : DailyTopCrypto

https://newbranding966.weebly.com/uploads/1/2/5/2/125288577/948928243.jpg||Game Patches Download newbranding|||1600 x 1200

forex-trading-demo

New Cryptocurrency Listing Binance Support

Our Account Types Open A Trading Account TradeStation

https://img.currency.com/imgs/articles/1472xx/shutterstock\_1828865894.jpg|||Bitcoin Margin Trading: How It Works, And Common ...|||1472 x 981

FTMO® - For Serious Traders - Leading Prop Trading Firm

Crypto++ - Wikipedia

New Listings. Binance.US Will List Yearn.Finance (YFI) Binance.US Will List Polkadot (DOT) Binance.US

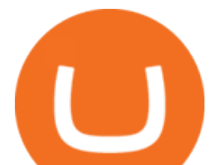

Will List Cartesi (CTSI) Binance.US Will List Avalanche (AVAX) Binance.US Will List Axie Infinity (AXS) Binance.US Will List Curve Finance (CRV) Binance.US Will List Shiba Inu (SHIB) Just Listed: Amp (AMP) and Ankr (ANKR)

Best eCommerce Solution - Create Your Online Store

https://f.ptcdn.info/893/068/000/q8i5q2vjk3sfpmAh0L3-o.jpg|||: Coronavirus ( Funded Trader ...|||1192 x 1380

TradeStation Securities, Inc. is an SEC-licensed broker dealer and a CFTC-licensed futures commission merchant (FCM), and a member of FINRA, SIPC, CME, NFA and several equities and futures exchanges, which offers to self-directed investors and traders Equities accounts for stocks, exchange-traded products (such as ETFs) and equity and index options, and Futures accounts for commodity and financial futures and futures options (TradeStation Securities does not offer Crypto accounts .

Investment Pros in Your Area - Dave Ramsey SmartVestor

https://bnbsmartchain.com/wp-content/uploads/2020/06/Binance-Joins-the-Internet-and-Mobile-Association-o f-India.png|||Binance Joins the Internet and Mobile Association of India ...|||1600 x 900

Binance Listing How to List Your Coins on Binance Binance .

Options Trading Made Easy - Beginner' SGuide To Trading

https://www.dogecoindirect.com/wp-content/uploads/2021/05/1200\_aHR0cHM6Ly9zMy5jb2ludGVsZWdyY XBoLmNvbS91cGxvYWRzLzIwMjEtMDUvMzU4ZjM5ZTItYTg3My00ZGQxLWI4Y2UtYTlmYjhiN2Q5Z Dk5LmpwZw.jpg|||You can buy condos with DOGE in Portugal as crypto real ...|||1160 x 773

Margin trading is when you buy and sell stocks or other types of investments with borrowed money. That means you are going into debt to invest. Margin trading is built on this thing called leverage, which is the idea that you can use borrowed money to buy more stocks and potentially make more money on your investment. But leverage is a double-edged sword that also amplifies your risk.

https://www.smartalgotrade.com/wp-content/uploads/2014/09/Forex-e1429135018274.jpg|||Algo Trading Guide - Learn how Forex Algorithmic Trading ...|||2000 x 1000

Scalper 2025 EA Forex Robot Free Download - BESTMT4EA.com

https://coinhubnews.com/wp-content/uploads/2021/04/Milwaukee-Bucks-Weighing-the-ripple-effects-of-Jrue-Holidays-extension-1920x1281.jpeg|||Milwaukee Bucks: Weighing the ripple effects of Jrue ...|||1920 x 1281 AFRIQA+ CRYPTO+

A median agent handiest free forex ea that works spends about \$1,200 in keeping with year on advertising and advertising your property to the general market, hoping that absolutely everyone seeking out a home will buy it. Download Free Forex Robot For MT4. Calls for know-how and skill.

https://bilder.t-online.de/b/85/71/89/70/id\_85718970/tid\_da/symbolische-darstellung-von-bitcoin-unbekanntehaben-bitcoin-im-wert-von-mehreren-millionen-euro-gestohlen-.jpg|||Binance: Kriminelle stehlen Bitcoins für 36 Millionen Euro|||1920 x 1080

Gutscheine Review 2021 - Get a 20% Fee Discount

Internet Computer (ICP) Coin Price, Chart & amp; News Binance.

TRON Decentralize The Web

Explore all cryptocurrencies on Binance exchange. Compare live prices and volumes of all coin listings. Complete list ranked by trading volume.

https://irishtechnews.ie/wp-content/uploads/2017/12/Photo-11-Brad-Smith-Microsoft.jpg|||AI for Earth could be a game-changer for our planet, Brad ...|||2500 x 1875

Coin listing, do instant token listing on coinmarketcap . Download free Indicators and EAs for Metatrader (MT4/MT5)

Videos for Binance+coin+listings

KYC, abbreviated for Know Your Customer, is a process that requires customers to submit their identity

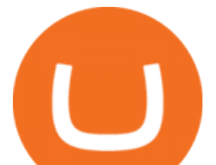

information for the purpose of verification. Cryptocurrency exchanges can use the KYC data to monitor customers and their transactions, ensuring the mitigation of financial crimes through cryptocurrencies.

Binance Joins the Internet and Mobile Association of India 2020-06-20 Binance, the global blockchain company behind the worlds largest digital asset exchange by trading volume and users, has joined the crypto-asset exchange committee at the Internet and Mobile Association of India [IAMAI], the leading trade body of digital businesses in India.

Launched in September 2019, Binance.US is a digital asset marketplace, powered by matching engine and wallet technologies licensed from the cryptocurrency exchange, Binance. Operated by BAM Trading Services based in San Francisco, California, Binance.US aims to provide a fast, secure and reliable platform to buy and sell cryptocurrencies in the .

NordFx - Nordfx mt4

Margin trading entails greater risk, including, but not limited to, risk of loss and incurrence of margin interest debt, and is not suitable for all investors. Please assess your financial circumstances and risk tolerance before trading on margin. Margin credit is extended by National Financial Services, Member NYSE, SIPC.

Crypto++ Library 8.6 Free C++ Class Library of .

How To Verify The Kyc By Cryptocurrency Exchange - Métodos Exatos

Crypto 2021. Due to the COVID-19 pandemic, Crypto 2021 will be held virtually. Please note that the dates of the conference have changed to August 16-20 2021. Crypto 2021 will take place virtually on August 16-20 2021. Crypto 2021 is organized by the International Association for Cryptologic Research (IACR).

FOREX! - How To Demo Trade on TradingView! for OANDA: EURUSD.

https://slotsbtc.analyticscloud.cc/imgcasinobtc/2 custom 1 3x.png|||Casino rv camping lake charles louisiana, little lake ...|||1600 x 1200

COIN LISTING TOKEN LISTING COINMARKETCAP COINGECKO BINANCE. Hi Lovely Buyer, My name is Alwin, I'm an expert Blockchain and Cryptocurrency Developer with over 5 years of experience, I specialize in INSTANT COIN LISTING, TOKEN LISTING ON COINMARKETCAP, COINGECKO BINANCE AND TOP EXCHANGE WEBSITE

https://tongdaiforex.com/wp-content/uploads/2020/12/gong-lai-trong-giao-dich.jpg|||BigCityGold 2: Tin c kim bng 1 ch - I - Tng ài ...|||1721 x 1122

https://pbs.twimg.com/media/DpiZ7H7X4AEQjpH.jpg:large|||electroneum on Twitter: "The deadline for KYC deadline is ...|||2048 x 1170

https://resources.swissquote.com/sites/default/files/styles/image\_solo/public/2020-12/screen-page-platforms-at -web-platform.png?itok=kdmRxG49|||Advanced Trader: Forex Trading Platform | Swissquote|||1062 x 889 Some Important Things You Should Know About Cryptocurrency Crypto 2021

https://www.idmerit.com/wp-content/uploads/2018/06/banner2\_opti-2.jpg|||Cryptocurrency Verification solutions, Identity ...|||1920 x 833

https://www.privacy.com.sg/wp-content/uploads/2021/04/nft-header.jpg|||Popular NFT Marketplace Rarible Targeted By Scammers And ...|||1600 x 900

Top 10 Best Free Expert Advisor For Mt4 To Try In 2022 - Coin .

https://www.cryptimi.com/wp-content/uploads/2019/11/ByBit-Exchange-1536x823.png|||How To Buy Crypto Without KYC Verification - Cryptimi|||1536 x 823

https://taniforex.com/wp-content/uploads/2018/09/Graphic1-21.jpg|||MT4 Cap Channel Indicator Free Download Tani Forex In Urdu ...|||2579 x 1415

Binance.US is an interactive way to buy, sell, and trade crypto in the US. Trade over 60 cryptocurrencies and

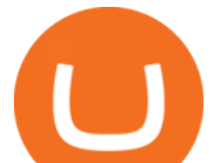

enjoy some of the lowest trading fees in the US.

https://a.c-dn.net/c/content/dam/publicsites/igcom/uk/images/content-2-chart-images/Keltner Channel forex strategy.png|||Forex Money Management Trading Edge Major Key Forex ...|||1200 x 768

Binance Joins the Internet and Mobile Association of India Binance has joined the crypto-asset exchange committee at the Internet and Mobile Association of India [IAMAI], the leading trade body of digital businesses in India.

Hey Traders! Like this post or Follow Us for more updates like this. Trading Strategy: Martin Momentum Update: A lot of you guys have just gotten the Martin Momentum Strategy indicators in the last two days and have been asking me about how to demo trade, great question! I always advise demo trading any system you work with first before going live. You will see how to Paper Trade through .

https://brave.com/wp-content/uploads/2018/07/image1.png|||Brave Passes 3 Million Monthly Active Users and Makes Top ...|||1510 x 1046

https://criptokio.com/wp-content/uploads/2021/05/shiba-inu-shib-token.jpg|||Cómo comprar Shiba Inu (SHIB) en Binance | Criptokio.com|||1200 x 1008

Forex Trading Course - Learn At Your Own Pace - riskcuit.com

In the sphere of foreign exchange (forex) trading, an expert adviser (EA) is software that tells you when to make deals. You can also design the software to originate and execute transactions based on your trading criteria automatically. The best free expert advisor for mt4 is most typically used with the forex trading platforms. Do EA Bots Work?

Find Ea Mt4 on ebay - Seriously, We have Everything

https://cryptopro.app/wp-content/uploads/2020/07/Cryptohopper-website-screenshot-1.png|||10 Best Crypto Trading Bots to Use in 2020 - Crypto Pro|||1200 x 831

Most Profitable Forex RA For MT4/MT5 Free WHAT IS EA? EA stands for the expert advisor. An EA is an automatic trading system that can open, and close trade daily automatically. For Forex trading, you have to be active for 24/5 days in the market and it is not possible for human begins to be active for such a long time.

Any new coin on binance , when listed cause a definite spike on its price and there is a keen interest and following for this event per say within the crypto community. It always gives a FOMO.

What Is KYC, and Why Do Crypto Exchanges Require It?

Gutscheine Review 2021 - Get a 20% Fee Discount

Crypto++ (also known as CryptoPP, libcrypto++, and libcryptopp) is a free and open-source  $C_{++}$  class library of cryptographic algorithms and schemes written by Wei Dai.Crypto++ has been widely used in academia, student projects, open source and non-commercial projects, as well as businesses.

Step 1: Fund Your Account. To get started trading crypto, you must apply and be approved for both a TradeStation Crypto account and a TradeStation Securities equities account, which you can do in one, seamless account opening process. After your TradeStation Securities equities account is open, you can fund it with USD.

TradingView FOREX.com

https://uploads.tradestation.com/uploads/marginTrading.png|||Margin Trading - TradeStation|||1627 x 914 Tradestation Account set-up - futures io

https://uk.tradingview.com/i/NDG0LSUZ/|||Ghosty's Modded Super Bandpass Filter [DasanC] Indicator ...|||1675 x 791

What is KYC in Crypto?

Binance Internet : CryptoPanter

KYC stands for K now Y our C ustomer. If you participate in cryptocurrencies as a money service business you must know, and comply with KYC. For example, if you are thinking about starting a.

https://www.forex.com/~/media/research/forex/images/2018/07/180727cable-large.png|||Super Week Ahead: BOE, BOJ, FED and NFP|||1496 x 842

TRON is an ambitious project dedicated to building the infrastructure for a truly decentralized Internet. The

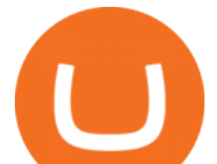

TRON Protocol, one of the largest blockchain based operating systems in the world, offers scalable, high-availability and high-throughput support that underlies all the decentralized applications in the TRON ecosystem.

https://www.adigitalblogger.com/wp-content/uploads/maxresdefault-compressed-6.jpg|||Bull Call Spread | Strategy, Meaning, Diagram, Example, Margin|||1920 x 1080

BEST MT4 EA - Free Download Forex Robot, MT4 EA & amp; Indicator.

A first step is to inform parents and young parents of the negative consequences of early marriage so that they can prevent it.Education is the key to this process. Persuading parents to keep their daughters in school is an essential element of comprehensive development of girls - and of delayed marriage.

Margin Definition

https://image.jimcdn.com/app/cms/image/transf/none/path/s2e2ea4a9b3965dd1/image/i83a02b9d8e980777/ve rsion/1464968646/volume-arrow-indicator-mt4.png|||Volume Arrow Indicator MT4 - Forex Strategies - Forex ...|||1904 x 923

Forex-training-free-demo-account TradingView

Exchange de Criptomonedas, Binance: operamos el mayor intercambio de Bitcoins y Criptomonedas del mundo en volumen

https://miro.medium.com/max/10000/1\*ONDiS4NPOnAP5mJkeS9J7A.png||| KYC ! Bitkub.com | by bitkub.com ...|||4000 x 4000

TradeStation Securities, Inc. is an SEC-licensed broker dealer and a CFTC-licensed futures commission merchant (FCM), and a member of FINRA, SIPC, CME, NFA and several equities and futures exchanges, which offers to self-directed investors and traders Equities accounts for stocks, exchange-traded products (such as ETFs) and equity and index options, and Futures accounts for commodity and financial futures and futures options (TradeStation Securities does not offer Crypto accounts .

Binance trade volume and market listings CoinMarketCap

Interactive Brokers® - Margin Rates as Low as 0.75%

What Is KYC or Identity Verification, and How Is It .

What is Margin Trading? - Fidelity

KYC is an acronym fo r know your customer, or know your client. It refers to the verification of a  $\text{customer'};$  identity, typically by a financial institution.

Videos for Binance+internet

Crypto.com The Best Place to Buy, Sell, and Pay with .

Binance cryptocurrency exchange - We operate the worlds biggest bitcoin exchange and altcoin crypto exchange in the world by volume

KYC News. Know your customer or KYC is aprocess of identifying and verifying identities of customers bybusinesses. KYC has its advantages as it can help with fighting the funding of terrorism and money laundering. However,complications within the crypto-market may slow down itsdevelopment.

What Is Margin Trading and How Does It Work .

https://www.newsbtc.com/wp-content/uploads/2019/08/binancecoin.jpg|||Binance Burns More Crypto Tokens as Quarterly Profits ...|||1920 x 1119

https://1.bp.blogspot.com/-XIfHl2SAZp0/XXSe7HRotDI/AAAAAAAAKLs/z1615yxO8G0pVh0--MaClvsq-y drdDUowCLcBGAs/s1600/0-3%2BDTE-1.png|||Mechanical Options Trading: 2019|||1424 x 1004

Visit for Binance Internet. The most used and at the same time the most reliable crypto exchange platform is Binance. Also, Binance extremely easy to use and learn. How to Register Binance? To make an account with Binance, you should simply get enrolled on the Official Binance Website.

Best Forex Brokers Japan 2021 - Top Japanese Forex Brokers

https://uploads.tradestation.com/uploads/12-Place-OCO-and-OSO-Orders-on-the-Trade-Bar.png|||Place OCO and OSO Orders on the Trade Bar | TradeStation ...|||1915 x 1079

https://www.coinspeaker.com/wp-content/uploads/2020/02/guide-what-is-5g-technology.jpg|||What is 5G

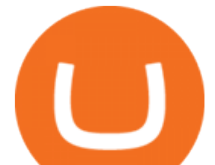

Technology? | Coinspeaker|||1170 x 780

What is Margin Trading?  $++$  Definition & amp; example (2022)

https://www.fxrebategurus.com/img/6 monitor trading station.jpg|||designremixes: Forex Trading Station|||1024 x 768

Margin Trading Definition: Online Trading with margin is the actual trading with borrowed capital. This borrowed capital is lent by the broker and it is available to the trader, who must deposit a margin. The trader can, therefore, trade more capital on the financial markets than he actually owns. Higher profits and losses are thus possible.

https://brokerchooser.com/uploads/images/broker-reviews/tradestation-review/tradestation-review-account-op ening-1.png|||Tradestation Review 2019 - Pros and Cons Uncovered|||1601 x 1489

https://www.brookstradingcourse.com/wp-content/uploads/2020/12/Emini-outside-up-day-and-all-time-high.p ng|||Emini gap up on the yearly, monthly, weekly, and daily ...|||1920 x 1080

FTMO® - New Age of Prop Trading - Leading Prop Trading Firm

Binance.US Buy & amp; Sell Crypto

A replay of the call will be available through December 10, 2021, by dialling 1-845-709-8569 or for international callers by dialling +44 203 936 3001. The replay access code is 238959. About Dole .

KYC-collecting exchanges are honeypots for hackers to steal personal identification from its customers. According to the blockchain analysis firm Chainalysis, exchanges faced more successful attacks in 2019 than in any other year since 2011. Your identification documents are often very valuable to people who commit identity fraud.

Account Application - TradeStation Account Setup Current client or finishing an application? Customer Profile Enter your name exactly as it appears on your driver' license (U.S. only) or government-issued ID (e.g. passport). First Name M.I. Last Name Email Address Phone Number Country of Legal Residence State or Province How did you hear about us?

https://theforexreview.com/wp-content/uploads/2020/10/platform\_nekstra.jpg|||Nekstra review - 5 things you should know about nekstra ...|||1920 x 1036

https://www.daytradinglife.com/wp-content/uploads/2018/10/Day-Trader-Scalper-Order-Sheet-High-Res.jpg||| Intraday Trading Vs Day Trading How To Make A Day Trading ...|||3840 x 5256

https://static.cryptohopper.com/images/news/uploads/1600686701-binance-innovation-zone-listing-updates-1. png|||Binance Innovation Zone & amp; Listing Updates|||1280 x 792

Binance Futures Launches Monday & amp; Tuesday Bounty! To welcome first-time users, Binance Futures will reward its users with a \$5000 Bonus Jackpot every Monday and Tuesday of the week. Please check for more details here.

Videos for Tradingview+demo+forex

Most of the Forex brokers allow Forex traders to use their demo platform to encourage them to understand the market before they can commit themselves with real trading; Forex traders are being offered with this opportunity to understand the platform, market movements, graphs and other Forex trading terms.

https://www.forexstrategieswork.com/wp-content/uploads/2016/01/Screen-Shot-2016-01-27-at-12.40.55-AM. png|||Renko Charts MT4 Indicator|||2096 x 814

Binance cryptocurrency exchange - We operate the worlds biggest bitcoin exchange and altcoin crypto exchange in the world by volume

https://i.pinimg.com/originals/a8/d7/50/a8d750fc9c3dfcddc7f7caed5715a55a.jpg|||Tenkan Sen Indicator Mt4|||1080 x 1080

New Listings Binance.US

https://smartoptions.io/wp-content/uploads/2020/10/Robinhood-Crypto-No-Fees-1536x836.png|||Top

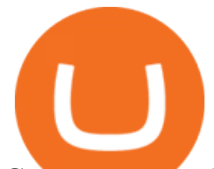

Cryptocurrency Exchange  $\&$ quot; Now and in the future!  $\&$ quot; |||1536 x 836

https://c.mql5.com/forextsd/forum/63/market\_statistics\_1.gif|||Forex Factory Vwap - Forex Money Return|||1353 x 875

Binance.US trade volume and market listings CoinMarketCap

https://www.sequoiadirect.com.au/wp-content/uploads/2019/12/274778.jpg|||Infratil (ASX:IFT) downgrades earnings - Sequoia Direct ...|||1920 x 1080

https://miro.medium.com/max/4800/1\*aydQV\_rQNlhkuV1QuM58GQ.png|||What is the Isolated Margin Mode? How to Add Auto-Margin ...|||2400 x 819

https://eagawker.com/wp-content/uploads/2020/10/x6.png|||Forex X Kinetic Scalper Indicator|||1117 x 779

Binance Will List Internet Computer (ICP) Risk warning: Cryptocurrency trading is subject to high market risk. Please make your trades cautiously. Binance will make best efforts to choose high-quality coins, but will not be responsible for your trading losses. Thanks for your support! Binance Team 2021-05-11 The Basics of Trading on Margin

Ready To Trade Options? - 5 Winning Options Strategies

Enhance your Forex Trading with BEST MT4 EA. Download Premium Forex Expert Advisor, Best Forex Robot, MT4 EA & amp; Indicator For free.

Time Trader EA. This EA can enter and exit trades at specific times. It offers trade management settings, a martingale function and money management features. MT4. MT5. FREE.

https://earningjaankari.com/wp-content/uploads/2021/01/earn-bitcoins-online-at-home-min.jpg|||Coinswitch Kuber App Reviews| Buy & amp; Sell Easy Bitcoin ...|||1080 x 2340

http://www.fightforex.info/wp-content/uploads/2017/05/currency\_meter4.png|||Free currency strength and trend indicator software for ...|||1776 x 958

Crypto.com is on a mission to accelerate the worlds transition to cryptocurrency. Through the Crypto.com Mobile App and Exchange, you can buy 150+ cryptocurrencies and stablecoins, such as Bitcoin (BTC), Ethereum (ETH), Cardano (ADA), Solana (SOL) and etc. Purchase with a credit card, debit card, crypto, or fiat bank transfer.

https://i.redd.it/renmiomwk3k71.png|||Coin Hunt World is a poor man's DCA : CryptoCurrency|||2650 x 1292 EA Builder Pro is a free EA Builder, perfect for automating your manual trading strategy or realizing new automated system ideas. The automated systems provided by us allow you to automatically trade forex, stocks, futures and commodities and run on MT4 (MetaTrader 4) and MT5. Why do you need EA Builder Pro?

Margin trading refers to the practice of using borrowed funds from a broker to trade a financial asset, which forms the collateral for the loan from the broker. A margin account is a standard brokerage account in which an investor is allowed to use the current cash or securities in their account as collateral for a loan.

What is Margin in Trading? Meaning and Example IG UK

Customized technical analysis FOREX.com account holders can sign into TradingView, no additional account required. Open an account Or, sign up for a demo account Fully loaded for the serious trader Powerful trading features, decision support tools and more Integrated market analysis Videos for Mt4+ea+free

Visit for Binance Internet. The most used and at the same time the most reliable crypto exchange platform is Binance. Also, Binance extremely easy to use and learn. How to Register Binance? To make an account with Binance, you should simply get enrolled on the Official Binance Website.

Just getting started with TradeStation (9.5)? In this video, Rob shows you how to set your desktop up for trading success.// $Rob'$ ; 4-Pack Explained: https://y.

https://bitcoinist.com/wp-content/uploads/2021/12/Picture70.jpg|||LBank Weekly Listing Report, 20th December, 2021 Pixel.AG|||1430 x 804

https://miro.medium.com/max/3790/1\*m2dbn7xSzLIz55FpKiz8Vg.png|||How to Access Your ETH Wallet Address on BSC | by Melissa ...|||1895 x 919

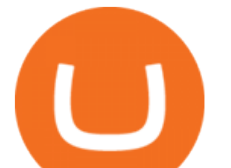

Account Setup - TradeStation

https://cdn.benzinga.com/files/imagecache/1024x768xUP/images/story/2012/lucid-air-interior-09.jpg|||Churchi ll Capital Corp IV (NYSE:CCIV) - Key Lucid Motors ...|||1024 x 768

https://distributedledgerinc.com/wp-content/uploads/2021/07/cmt\_logo.png||Mining Disrupt 2021 Distributed Ledger, Inc|||1336 x 1807

KYC in Crypto: The Most Important Points You Need to Know

In margin trading, your trading account is extended credit to increase its trading value. When you trade on margin, each dollar in your account is worth more in a trade than it is at face value. This method creates the possibility for huge gains but also significant losses. Margin trading is best for experienced traders who have a clearly defined risk management policy.

https://c1.10times.com/event/of7904cb876e3bb7d598d02b204d7e2c/1536811343315/1536774135121.jpg|||T OKEN (Nov 2021), TOKEN2049, Hong Kong - Conference|||4106 x 1360

https://images.cointelegraph.com/images/1434\_aHR0cHM6Ly9zMy5jb2ludGVsZWdyYXBoLmNvbS9zdG9y YWdlL3VwbG9hZHMvdmlldy8wZWY4N2Q1NjA5YjBiZDY5NmY0MjA3M2ZjNWYyMjYwOS5qcGc=.jp g|||BankChain Sees India Start Sharing AML/KYC Data|||1434 x 955

Good risk management. On a \$1,000 account your risk lot size was .26 and you split it in two with two .13 positions. 2. You were patient today and more calm than normal. You liked the feeling of that. 3. You were confident in your trade. Remember confidence is key. You know what your doing you just have to be consistent, patient, and not.

https://www.tradetoolsfx.com/images/2019/07/02/praxis-showcase\_updated.png|||Payment integration solutions - Forex software, Binary ...|||2000 x 1027

What is Margin Trading? Definition of Margin Trading, Margin .

Python code to get the coin listing dates from Binance by .

https://i.pinimg.com/originals/c3/48/d0/c348d0494022a189604ebef0045c7885.jpg|||Industrial Celebration in Blush | Monroe, GA | Wedding ...|||1080 x 1620

Binance Will Open Trading for Internet Computer (ICP .

https://external-preview.redd.it/BivRf4Y1Og8k8PiNBZh9CwDbL4xS1NT7-RVBbkd6Lmk.jpg?auto=webp&

amp;s=a9b6485cf545fbe97b2e84464e70fff51a683062|||How to convert Binance Bitcoin (BTCB) into real Bitcoin ...|||1600 x 900

Chez Binance, nous avons la possibilité d' acheter des bitcoins et d' autres crypto-monnaies par virement bancaire SEPA ou avec une carte de crédit / débit. Faire un dépôt. Binance vous propose le meilleur service du marché. Tradez en toute confiance. Gérez et échangez plus de 150 crypto-monnaies dont le Bitcoin, BNB et Ethereum quelque .

20 Best free Forex robot ( Expert Advisor) For mt4 Download .

Buy/Sell Bitcoin, Ether and Altcoins - Binance

What Is KYC? - Bitcoin Magazine: Bitcoin News, Articles .

Binance Joins the Internet and Mobile Association of India .

Scalper 2025 EA. Scalper 2025 EA is a fully automatic Expert Advisor. It can actually outsmart a market by placing BUY and SELL orders when the requirements are met. It uses an advanced technology to place orders in the right time with the right lot. This robot is designed for beginners yet expert traders: Most of the inner parameters are .

TradeStation Online Trading And Brokerage Services

forex-training-free-demo-account Check out the trading ideas, strategies, opinions, analytics at absolutely no cost!

Binance Exchange - Cryptocurrencies & amp; Listings Coinranking

Definition: In the stock market, margin trading refers to the process whereby individual investors buy more stocks than they can afford to. Margin trading also refers to intraday trading in India and various stock brokers provide this service. Margin trading involves buying and selling of securities in one single session.

https://img.brevitas.com/p1920x1080/product/xZIDywxjjf/photo/Qg8o0Nb/6dd28e9b.jpeg|||483 Substation

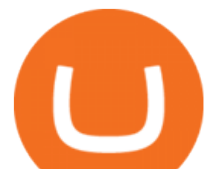

Rd, Other City In The State Of Florida, FL ...|||1920 x 1080

Getting Started - TradeStation

Dole plc Schedules Third Quarter 2021 Earnings Release and .

https://res.cloudinary.com/startup-grind/image/upload/c\_fill,dpr\_2.0,f\_auto,g\_center,h\_1080,q\_100,w\_1080/v 1/gcs/platform-data-startupgrind/events/672z311\_1607590551\_2020-12-10-08-55-51\_53a29868c08fd4b3a9d5 1392ada4c405.jpg|||See 2021: The Year of NFT's + Gibraltar Crypto Stamp w ...|||2160 x 2160

How To Set Up Your TradeStation Desktop - YouTube

https://stormgaintrader.com/photos/stormgain/top-10-cryptocurrency-traders-to-follow-with-stormgain-best-tr adingview-chart-12.jpg|||Top 10 des traders de crypto-monnaie à suivre avec ...|||1480 x 772

https://d.ibtimes.co.uk/en/full/1608104/jumio.jpg|||Jumio offers KYC to the ICO space with Byteball|||1600 x 1131

https://waihuikaihu.com.tw/imgs/tradingsim.com/wp-content/themes/tradingsim/assets/img/frontpage/screen4. jpg|||forex trade backtest log software replay python ...|||2518 x 1386

Forex TradingView

https://www.optimizedforexea.com/wp-content/uploads/2020/11/invest\_in\_gold\_now-1.jpg|||EA Gold Silver Robot 2.0 - For FREE Download - Free Forex ...|||1836 x 1032

Bitcoin was born under mysterious circumstances as open-source code in 2009. Bitcoin is a peer-to-peer digital currency transacted in blockchain and traded in crypto exchanges. The crypto uses a network of connected computers for worldwide transactions.Why Bitcoin is a cryptocurrencyWhy is this digital currency named cryptocurrency? Let' view it as crypto+ currency. The term «crypto» refers.

Achat/Vente de Bitcoin, Ether et Altcoins - binance.com

Buy, Sell & amp; Store Bitcoin - Buy Bitcoin & amp; Crypto Instantly

Know Your Customer (KYC), or sometimes referred to as Know Your Client, is a process by which a business or agency verifies the identity of its clients. The process is mandatory for banks, lenders, insurance providers, and other financial and monetary companies of all sizes. KYC is a data-driven process that allows companies to ensure that their customers are who they claim to be, to ascertain the suitability of a customer for their services, and to avoid any malicious or criminal activity .

Comprar/vender Bitcoin, Ether y Altcoin - binance.com

What is KYC?. KYC stands for Know Your Customer. by Crypto .

DEMO TradingView

https://aiml.events/media/CACHE/images/image/e8/ea/e8ea859e995f4002b1d4961219ab479f/33f3dcef092f61 98a0dcb7dc1d606933.jpg|||AIBC UAE Summit 2021 | AI & amp; ML Events|||1920 x 1080

What Is Margin Trading? Meaning, Benefits, Example Smart .

KYC stands for Know Your Customer. In essence, its a set of regulations that require financial institutions to identify their clients . Naturally, cryptocurrency exchange platforms do fall under the umbrella of financial service providers, too.

Margin in trading is the deposit required to open and maintain a leveraged position using products such as CFDs and spread bets. When trading on margin, you will get full market exposure by putting up just a fraction of a trades full value. The amount of margin required will usually be given as a percentage.

https://forexexperttraders.com/wp-content/uploads/2020/04/Dragon-Expert-EA-Result-3-1024x819.jpg|||Drag on Expert EA Result forex robot - Download Forex ...|||1024 x 819

https://s2.coinmarketcap.com/static/img/coins/64x64/9212.png|||CUMROCKET CRYPTO (CUMMIES) -CoinSniper|||1080 x 1080

Cryptocurrency Market Coin Prices & amp; Market Cap Binance

Build a Crypto Portfolio - Buy Bitcoin & amp; Crypto Instantly

MT4 FREE Pyramid EA Fully customizable expert advisor which pyramids your trades, amplifying the profits of your good trading decisions. MT4 FREE The Zone EA This customizable and flexible expert advisor trades according to Bill Williams definition of the Trading Zone. MT4 FREE MACD Trader EA

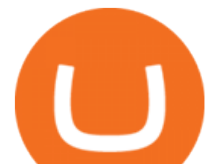

Free Expert Advisors and Indicators for MetaTrader 4 Trading robots perform market transactions automatically, while indicators allow you to better analyze quotes and predict the price behavior. With these applications, you will be able to perform deals in MetaTrader 4 in a more informed manner, while capturing more opportunities.

Best Forex Robots 2022 (Expert Advisor) For MT4/MT5 Free https://gs.utcc.ac.th/wp-content/uploads/---Poster-2-64-1A-1447x2048.jpg||| ...|||1447 x 2048

*(end of excerpt)*